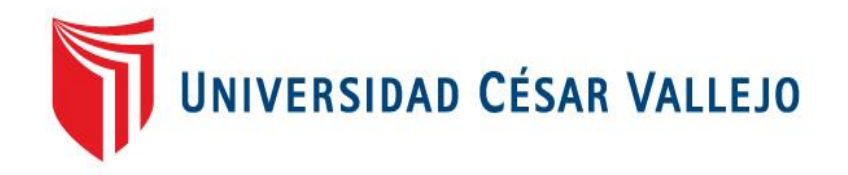

# FACULTAD DE INGENIERÍA

# ESCUELA PROFESIONAL DE INGENIERÍA DE SISTEMAS

"INFLUENCIA DE UN SISTEMA INFORMÁTICO BASADO EN WORKFLOW EN LA GESTIÓN DE INCIDENCIAS DEL CENTRO DE GESTIÓN DE LA SUBGERENCIA DE PRODUCCIÓN Y ADMINISTRACIÓN DE PLATAFORMA DEL PODER JUDICIAL"

## **TESIS PARA OPTAR EL TÍTULO PROFESIONAL DE INGENIERO DE SISTEMAS**

AUTOR: CABRERA ARONES, JOEL ANTONIO

ASESOR: MAG. ING. VILLEGAS FLORES IVAN

LÍNEA DE INVESTIGACIÓN:

SISTEMAS DE INFORMACIÓN TRANSACCIONALES

LIMA - PERU

2016

## **DEDICATORIA**

Dedico esta investigación a mi esposa Karla,

mis hijas Alexia y Asiri.

#### **AGRADECIMIENTOS**

A Elohim, a mi esposa, mis hijas, mis padres y hermanos, Al Mg. Ing Iván Villegas Flores que me asesoró y me guio incondicionalmente, A los Docentes Ingenieros y de manera especial Al Mg. Ing Joan Miguel Palacios Ramírez, Sin ustedes no habría sido posible.

# PÁGINA DEL JURADO

# **PRESIDENTE**

**SECRETARIO** 

VOCAL

#### **Declaración Jurada**

La investigación que se ha realizado "Sistema Informático Basado en Workflow en la Gestión de Incidencias del Centro de Gestión de la Subgerencia de Producción y Administración de Plataforma del Poder Judicial".

Tiene como objetivo determinar la influencia de un sistema informático basado en workflow en la gestión de incidencias del Centro de Gestión de la Subgerencia de Producción y Administración de Plataforma del Poder Judicial, con el objetivo de mejorar.

La investigación que he realizado se conforma por capítulos en los cuales se encuentran la parte de la introducción, el cual se detalla los motivos que han originado la investigación, así también se expresa los demás capítulos, donde se puntualiza el método de investigación, las variables y la operacionalización de las mismas, así mismo se expresa la definición conceptual y operacional. De la misma manera se presenta la parte estadística en donde se ha utilizado según la muestra obetneida en los cuales podemos detallar los resultados de nuestra investigación, permitiendo poner de manifiesto las conclusiones y la discusión que nos permitirá realizar las recomendaciones para la mejora de as demás generaciones en el ámbito de estudio.

Finalizando hacemos un hincapié a las fuentes que nos ha servido de referencia para la elaboración de la investigación. Quedando así presente a los distinguidos miembros del jurado lo cual ha sido ajustado bajo los requerimientos establecidos por la prestigiosa casa de estudio como la Universidad César Vallejo.

El autor.

v

## **DECLARACIÓN DE AUTENTICIDAD**

Yo, CABRERA ARONES JOEL ANTONIO, estudiante de la facultad de Sistemas de la escuela de Ingeniería, con DNI N°16752698, con la tesis titulada "INFLUENCIA DE UN SISTEMA INFORMÁTICO BASADO EN WORKFLOW EN LA GESTIÓN DE INCIDENCIAS DEL CENTRO DE GESTIÓN DE LA SUBGERENCIA DE PRODUCCIÓN Y ADMINISTRACIÓN DE PLATAFORMA DEL PODER JUDICIAL", a fin de cumplir con las disposiciones en el reglamento de grados y títulos de la Universidad César Vallejo declaro que:

- 1. Toda la información que se presentan en la tesis es de mi autoría.
- 2. He respetado las referencias para las fuentes que se han consultado y las citas con sus normas internacionales. Consiguientemente, la tesis no ha sido plagiada, ni parcialmente, ni total.
- 3. La tesis no ha presentada, ni ha sido publicada con antelación, para obtener un grado académico o título profesional.
- 4. Los información presentada en los resultados son reales, en tal sentido los resultados de la presente tesis si contribuirán a la institución y al entorno social.

De identificarse la falta de fraude, plagio (sin citación a autores), auto plagio (presentar como nuevo algún trabajo de investigación propio que ya ha sido publicado), piratería o falsificación (representar falsamente las ideas de otros), asumo las consecuencias y sanciones que de mi acción se deriven, sometiéndome a la normativa vigente de la Universidad Cesar Vallejo.

Lima, …………………………….. 2016

JOEL ANTONIO CABRERA ARONES DNI: 16752698

\_\_\_\_\_\_\_\_\_\_\_\_\_\_\_\_\_\_\_\_\_\_\_\_\_\_\_\_\_\_\_\_\_

### **PRESENTACIÓN**

El capítulo I, se especifica la información principal del título de la tesis, los trabajos previos, la realidad problemática, los antecedentes, así como la formulación del problema, planteamiento de hipótesis y definición de objetivos para continuar con la definición de la metodología de la tesis y su posterior desarrollo.

El capítulo II, se puntualiza el método de la investigación, el cual se explica que tipo de investigación y diseño de investigación se realiza; así mismo se expresa las variables y la operacionalización de las mismas, se explica la definición conceptual y operacional, se expresa y se realiza la valides y confiablidad de las técnicas e instrumentos.

El capítulo III, se especifican los resultados de la investigación, utilizando como medio una herramienta de software estadístico denominado SPSS.

El capítulo IV, contiene la comparación de nuestros resultados con otras investigaciones.

El capítulo V, se expresan los resultados finales de la investigación; en el capítulo VI, se realizan las recomendaciones pertinentes, finalmente en el capítulo VII, se especifican las referencias bibliográficas.

# ÍNDICE GENERAL

<span id="page-7-0"></span>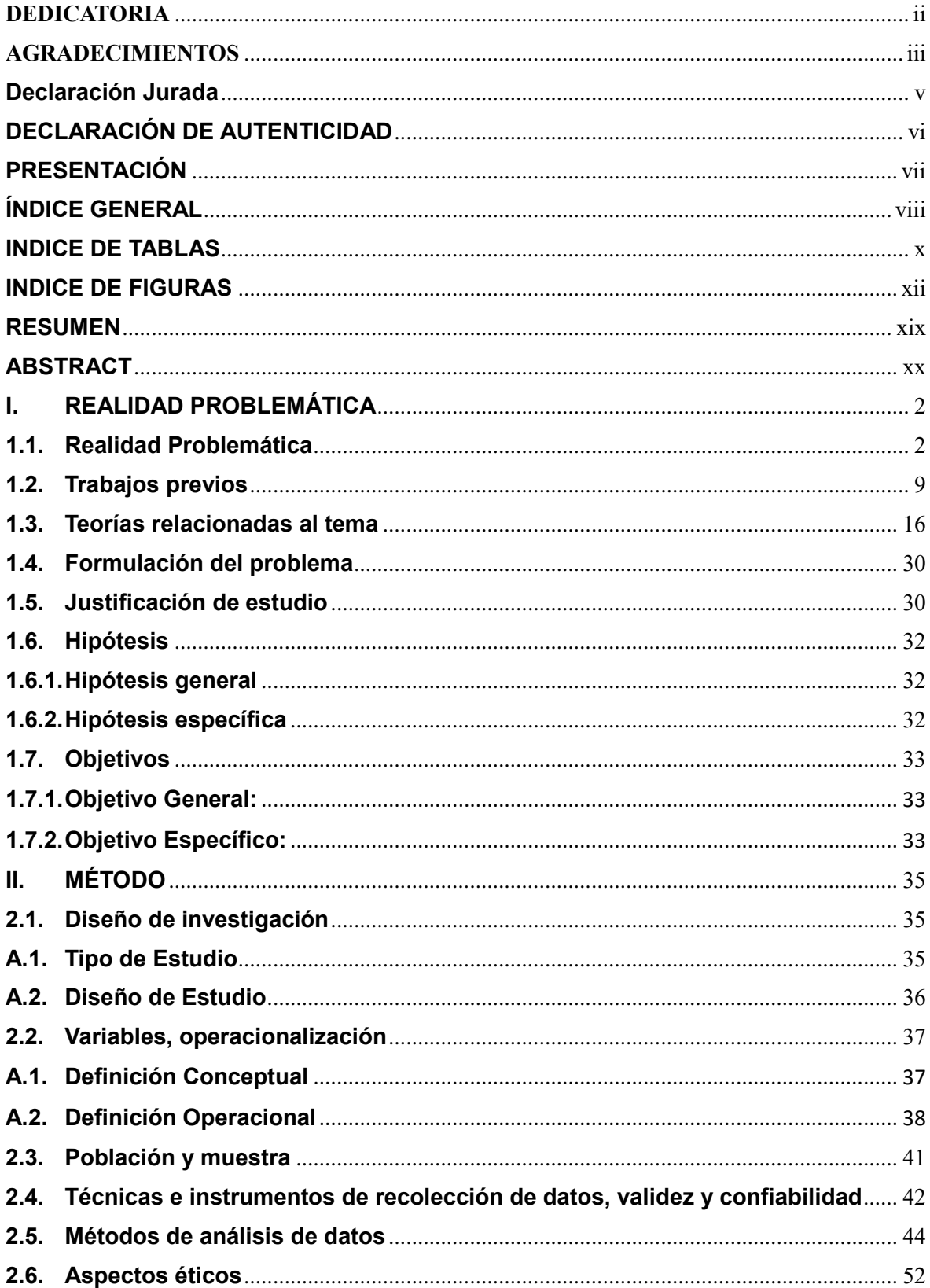

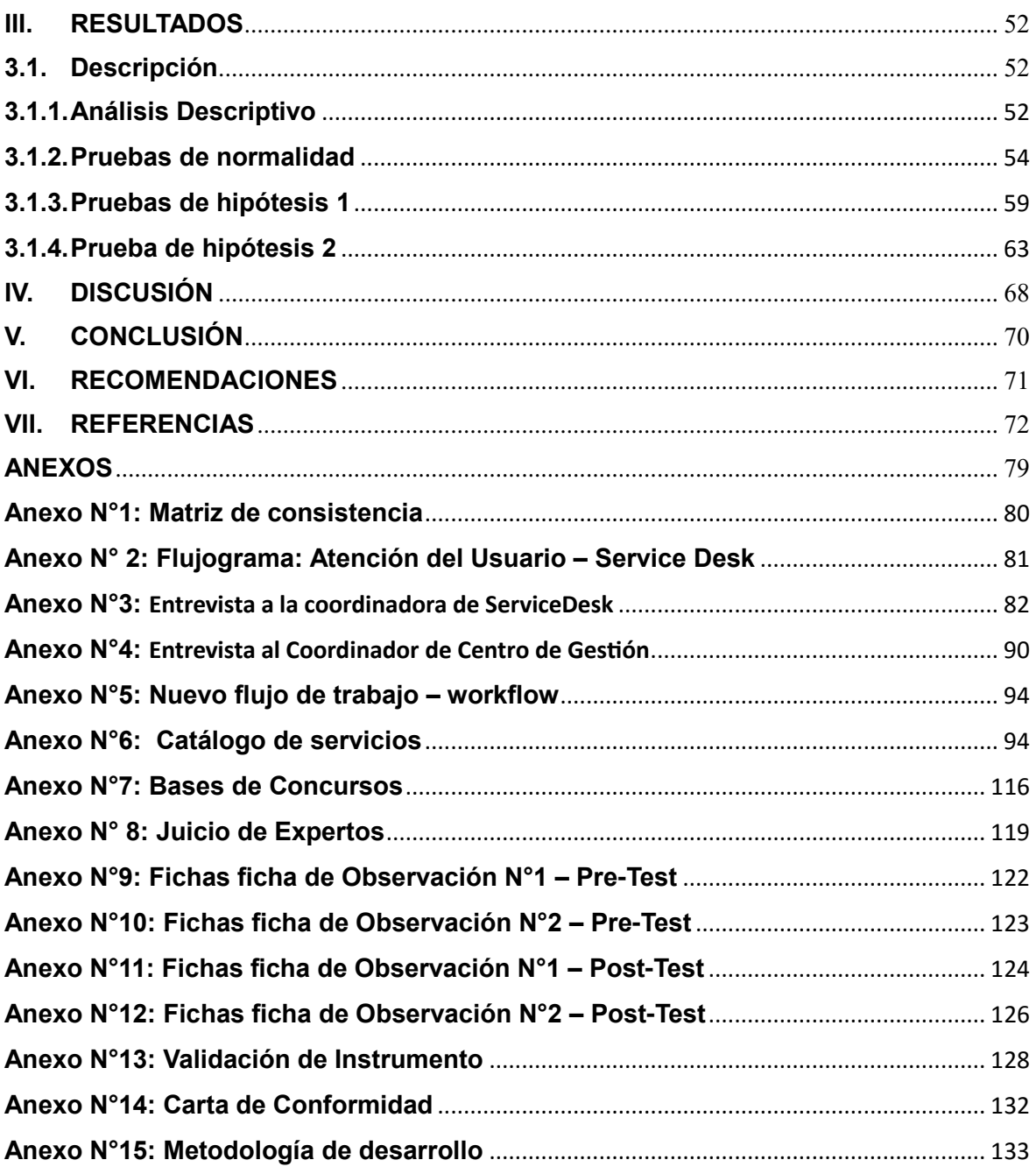

## **INDICE DE TABLAS**

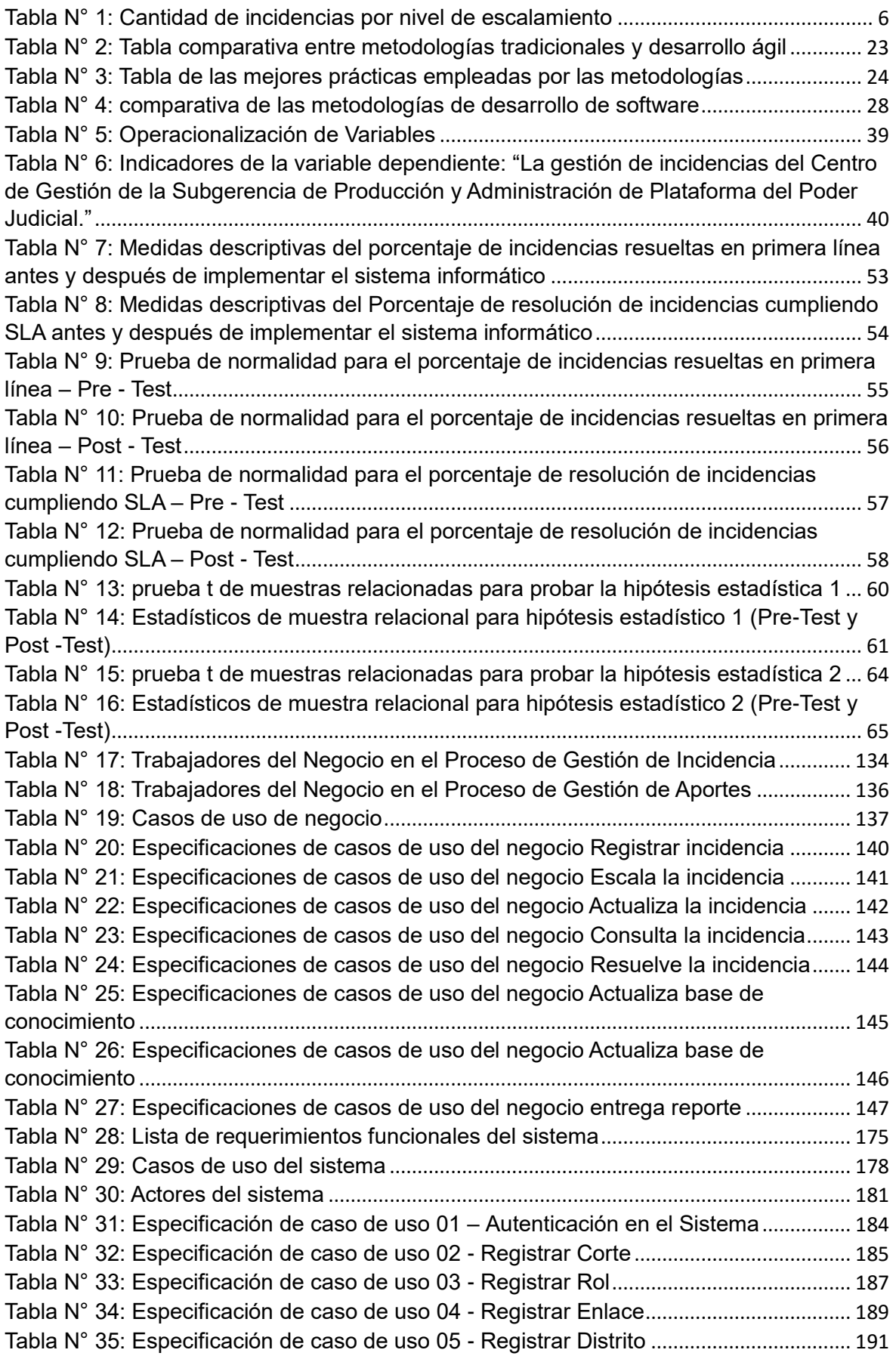

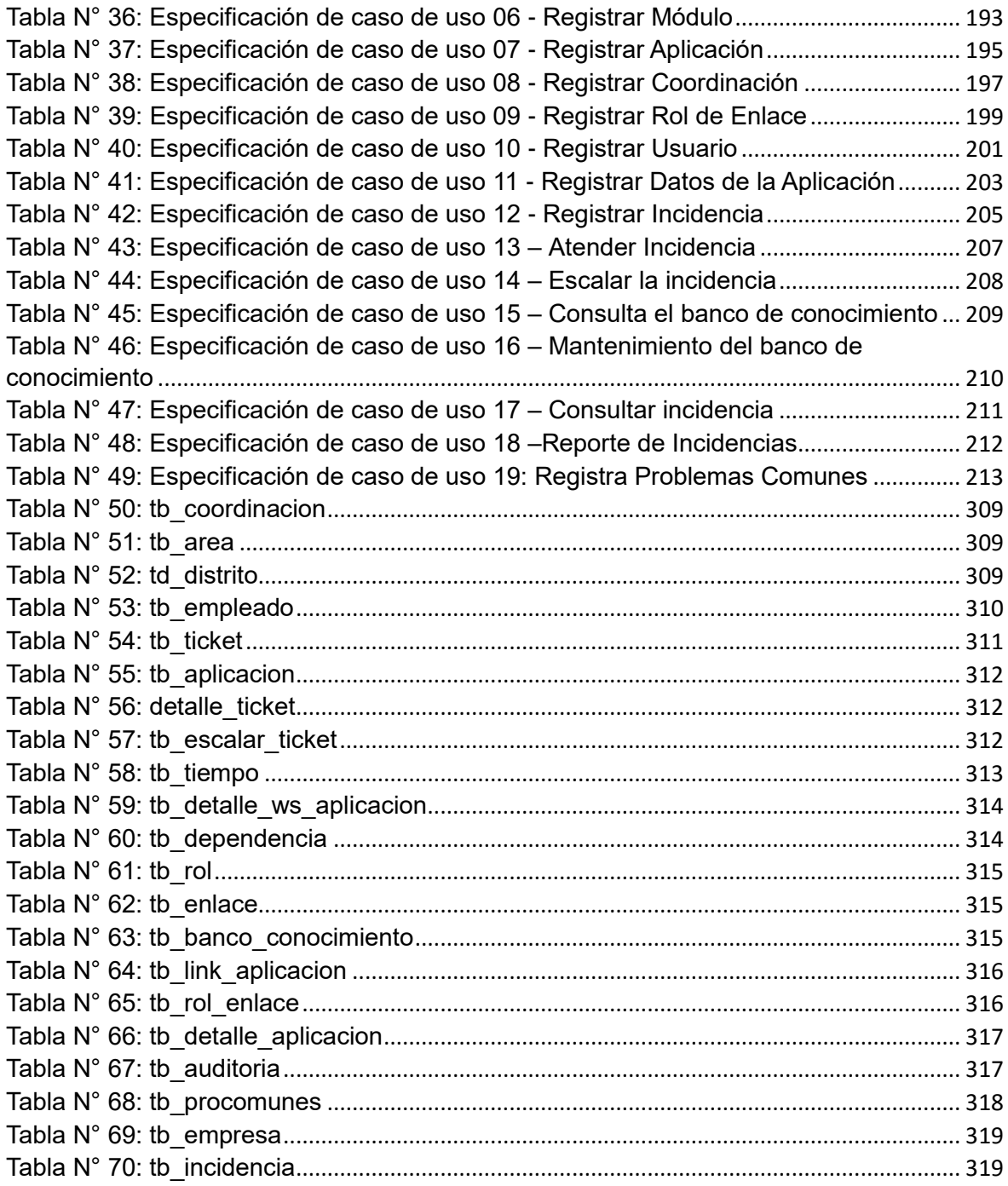

## **INDICE DE FIGURAS**

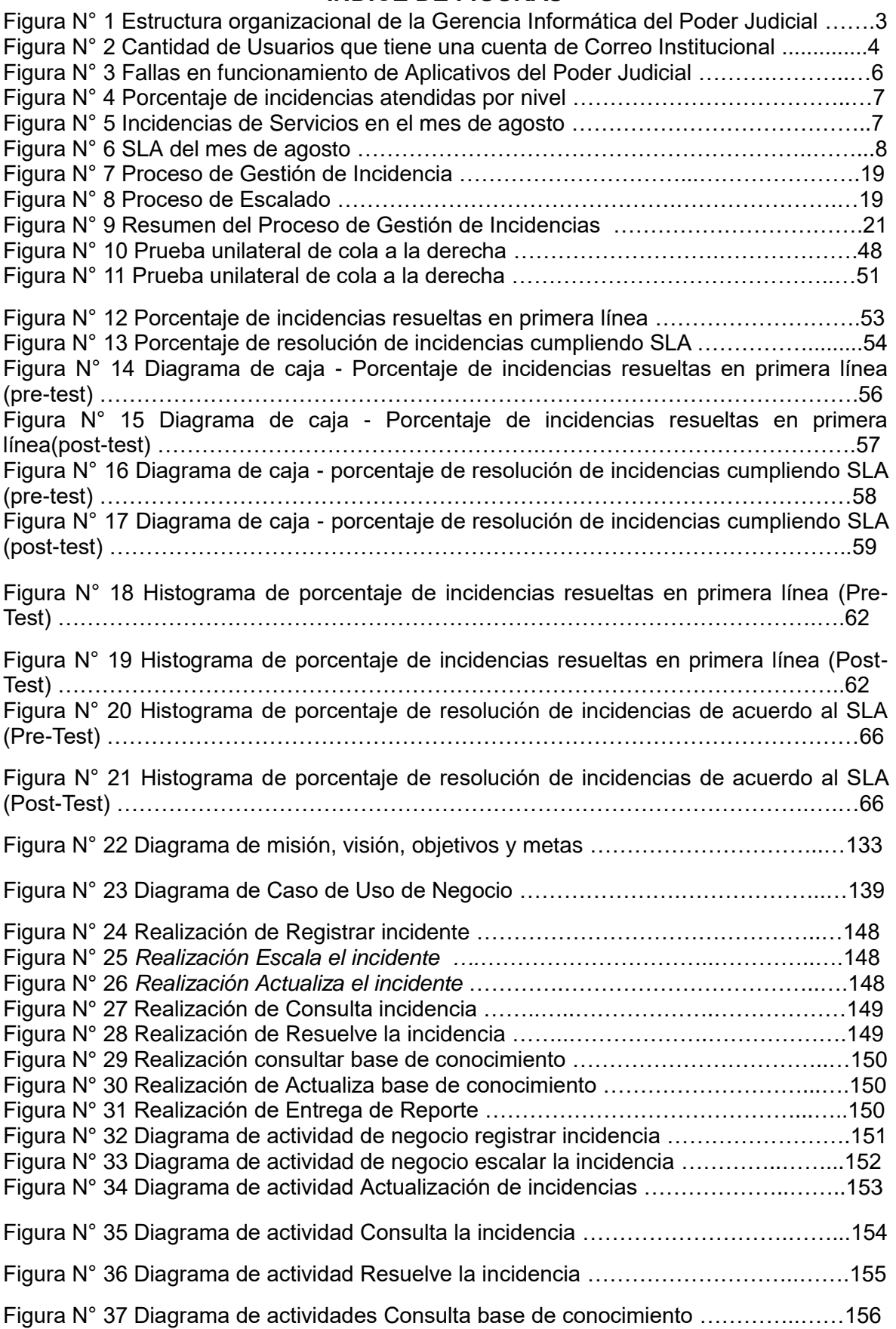

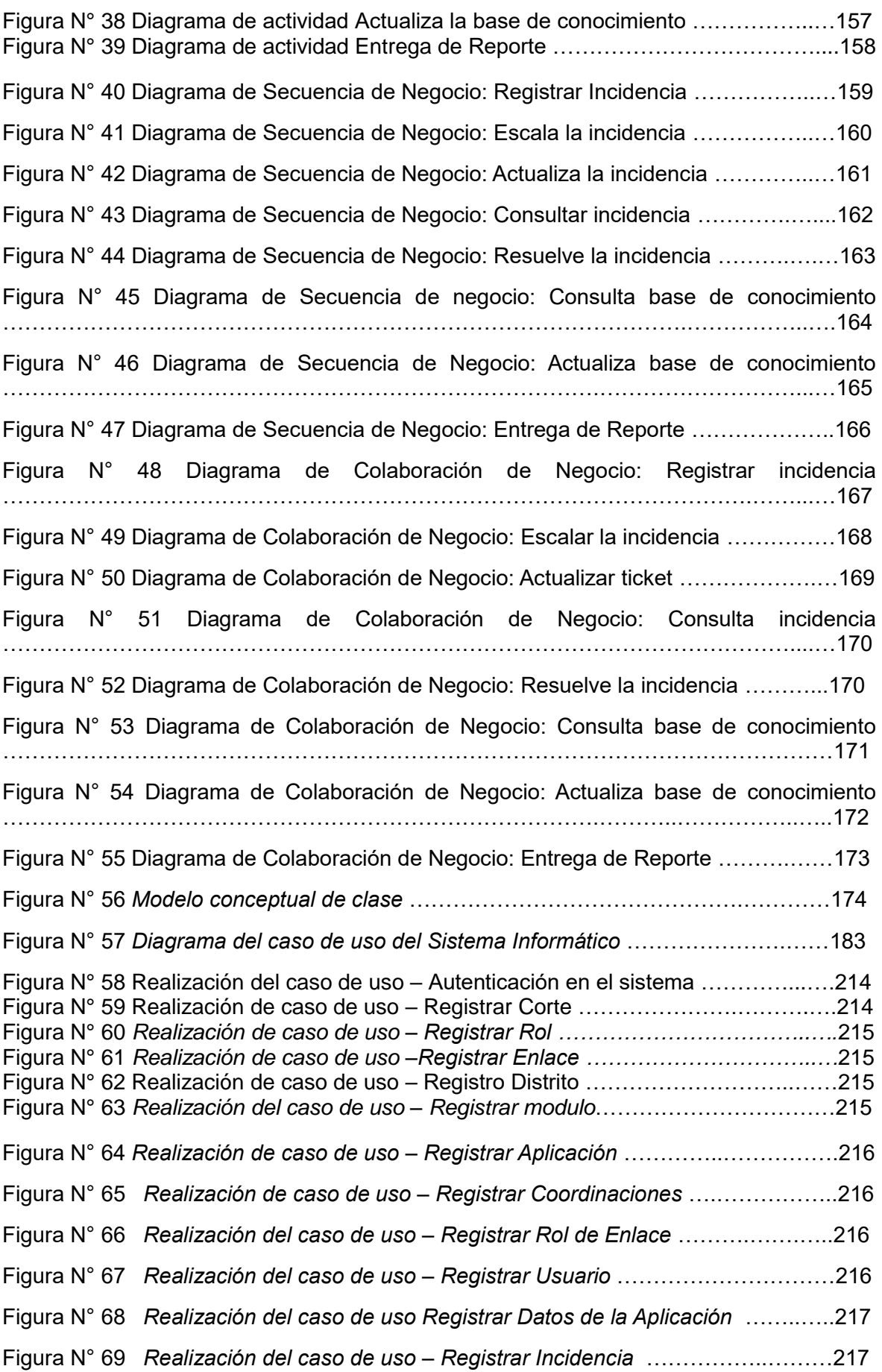

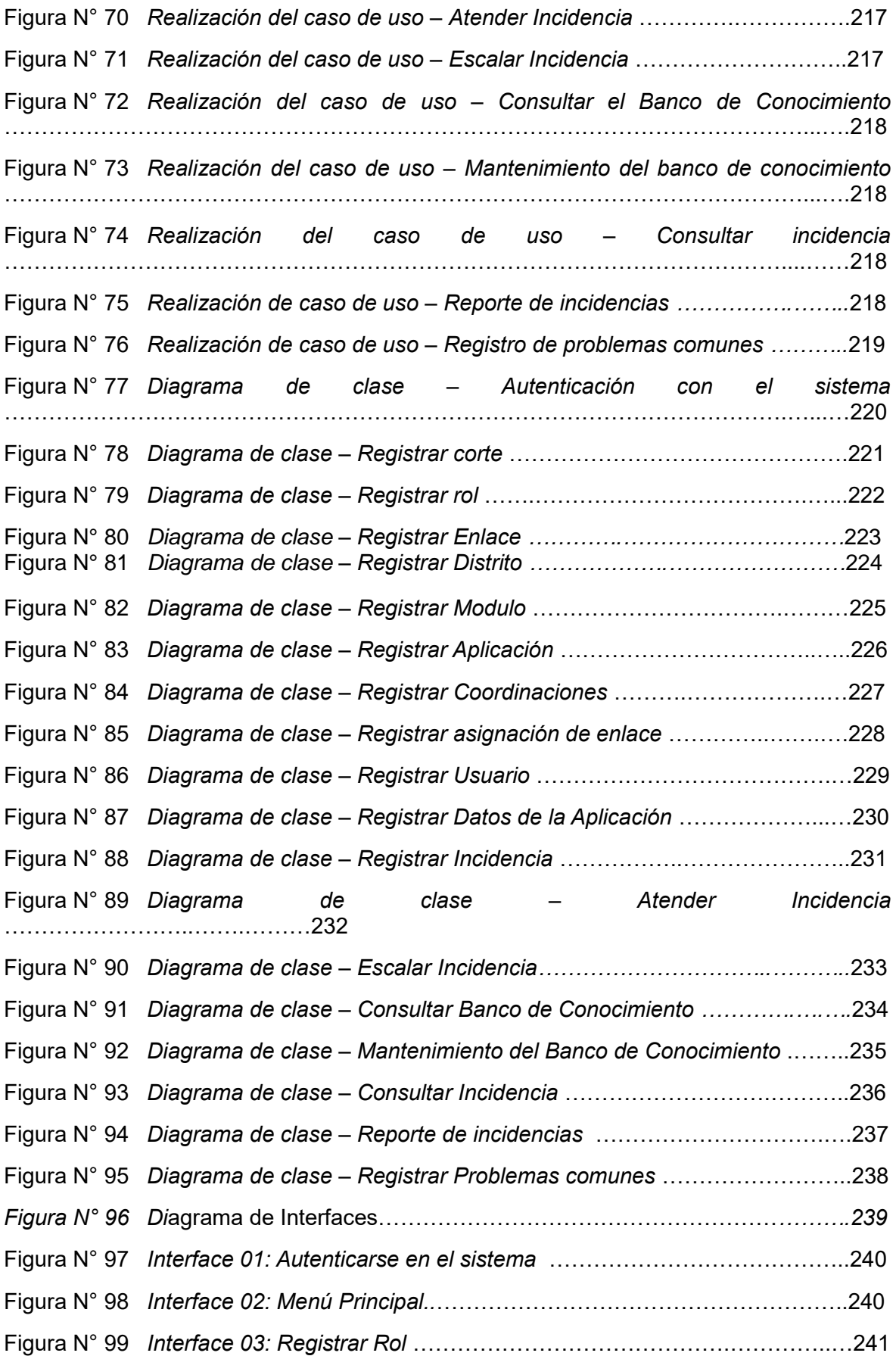

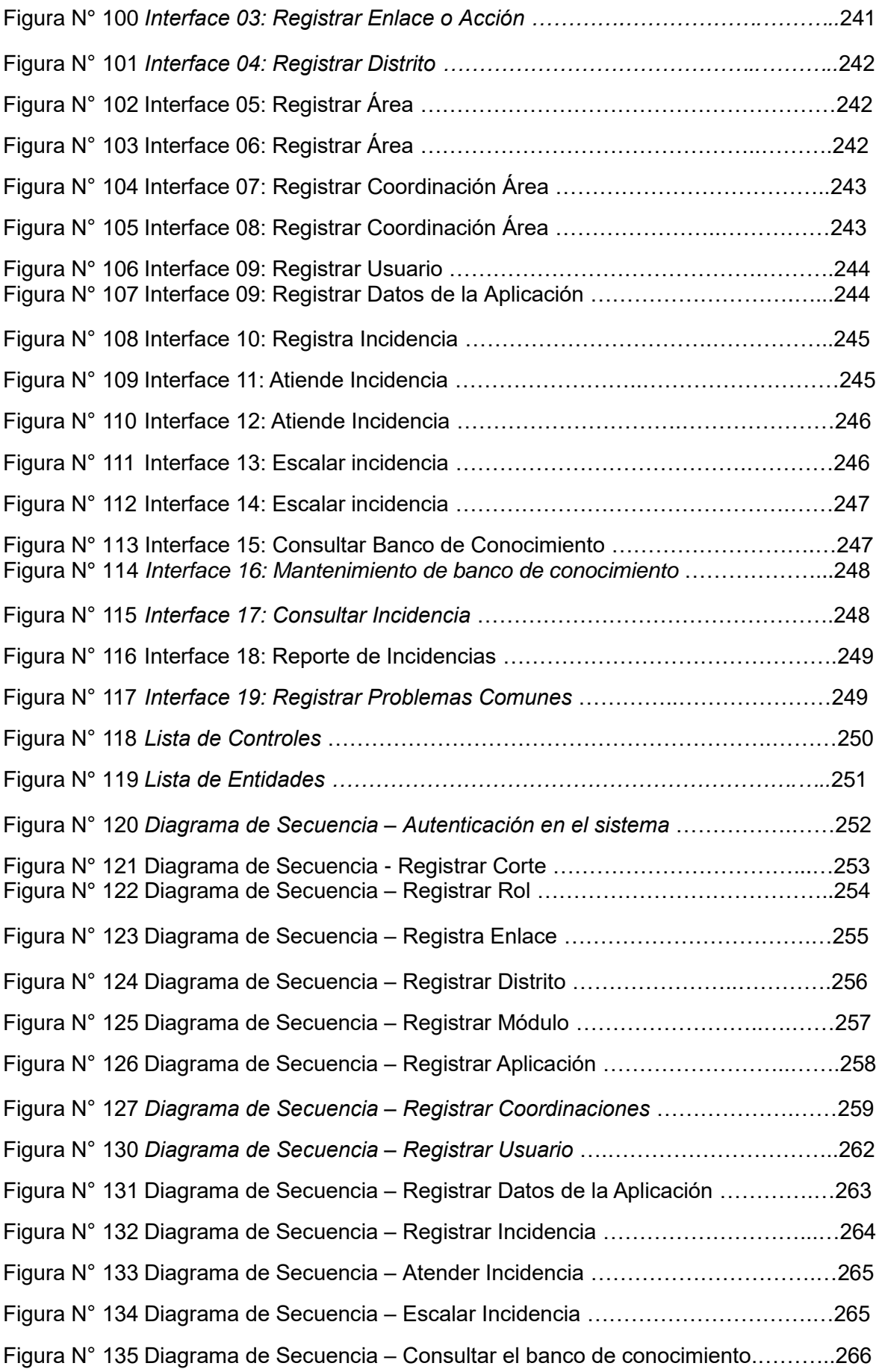

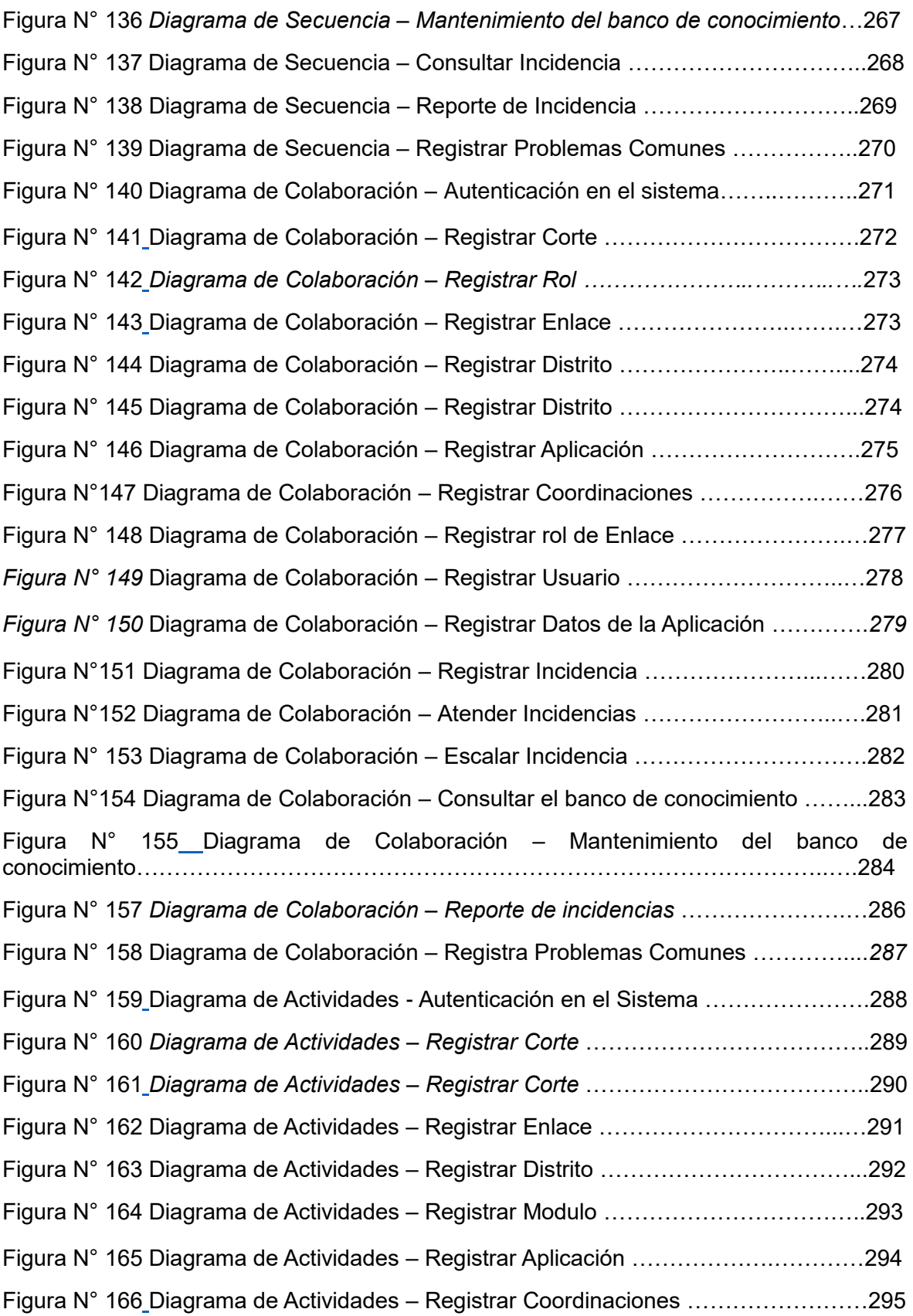

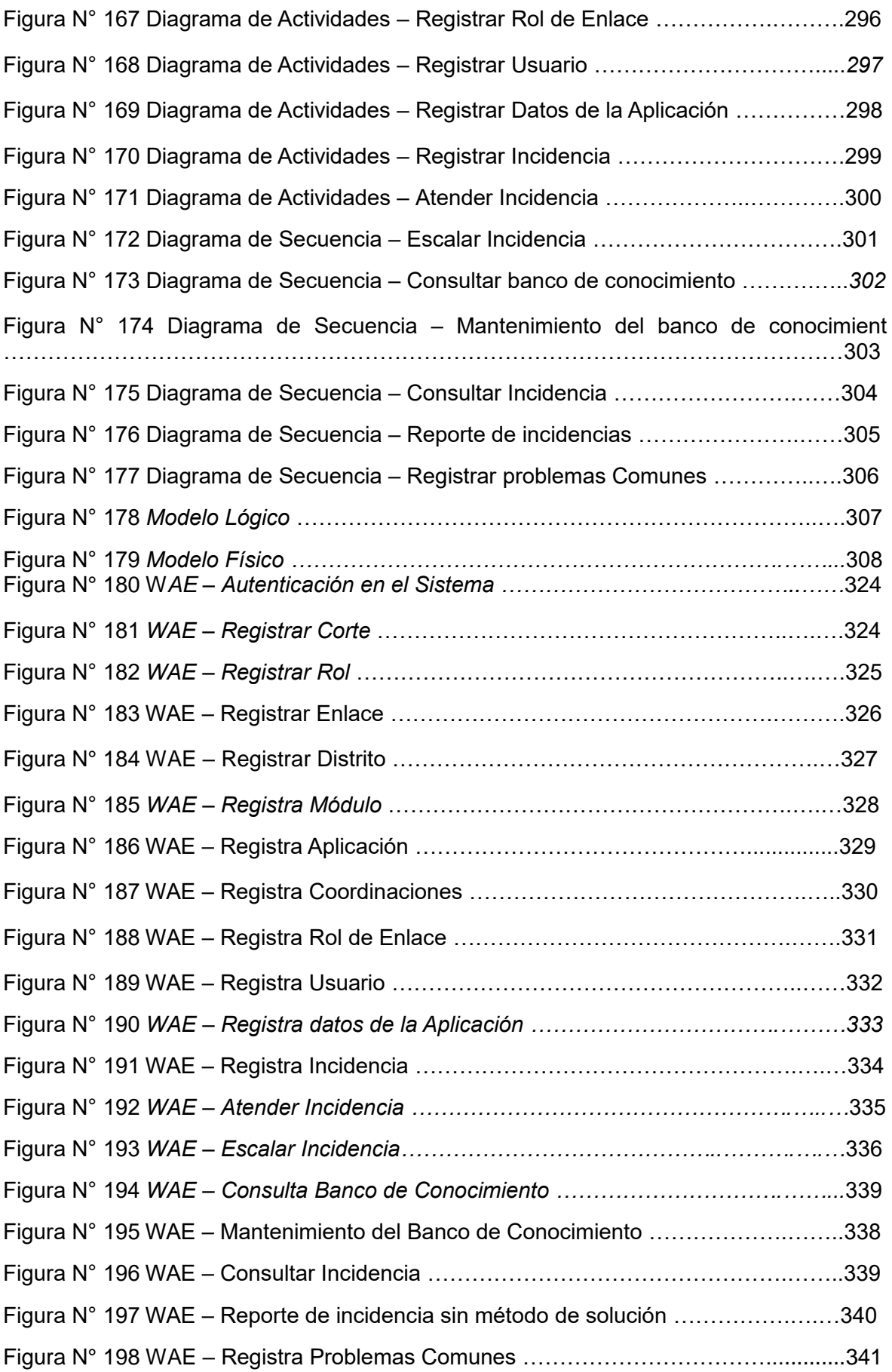

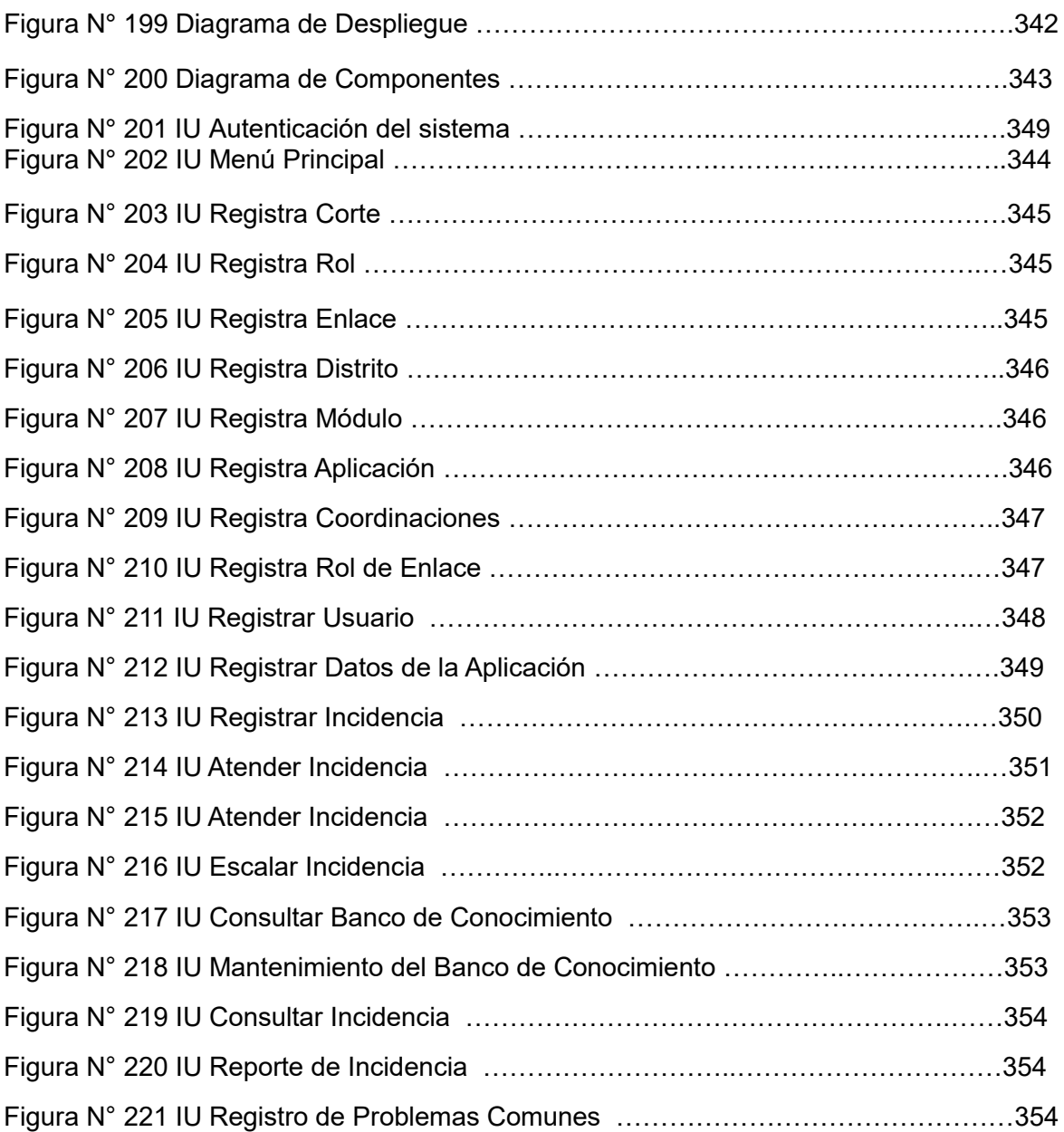

#### **RESUMEN**

El proyecto comprende el desarrollo, implementación y evaluación de un Sistema Informático Basado en Workflow en la Gestión De Incidencias Del Centro De Gestión De La Subgerencia De Producción Y Administración De Plataforma Del Poder Judicial.

El objetivo principal es determinar la influencia de un sistema informático basado en workflow en la gestión de incidencias del Centro de Gestión de la Subgerencia de Producción y Administración de Plataforma del Poder Judicial; y los objetivos secundarios son, determinar la influencia de un sistema informático basado en workflow en el porcentaje de incidencias resueltas en primera línea, en la gestión de incidencias del Centro de Gestión de la Subgerencia de Producción y Administración de Plataforma del Poder Judicial, ya que su estado actual es mínimo, y determinar la influencia de un sistema informático basado en workflow en el porcentaje de resolución de incidencias de acuerdo al SLA, en la gestión de incidencias del Centro de Gestión de la Subgerencia de Producción y Administración de Plataforma del Poder Judicial.

En la presente investigación para una correcta documentación y estructuración se utilizó la metodología Rational Unified Process. (Proceso Racional Unificado - RUP), para la implementación se aplicó un lenguaje de programación (HTML y PHP) y MySQL que es un sistema gestor de base de datos, para el almacenamiento de los datos.

PALABRA CLAVE: Proceso, Metodología RUP, sistema gestor de base de datos MySQL.

xix

#### **ABSTRACT**

The project includes the development, implementation and evaluation of a Workflow-Based Computer System in the Management of Incidents of the Management Center of the Production Management and Platform Administration of the Judiciary. The main objective is to determine the influence of a computer system based on workflow in the management of incidents of the Management Center of the Production and Administration Administration of the Judicial Platform; And the secondary objectives are to determine the influence of a computer system based on workflow in the percentage of incidents solved in the first line, in the management of incidents of the Management Center of the Production Management and Administration of Platform of the Judicial Power, since Its current state is minimal, and determine the influence of a workflow-based computer system on the percentage of incident resolution according to the SLA, in the incident management of the Management Center of the Production Management and Judicial Platform Platform Administration In the present research for a correct documentation and structuring, the Rational Unified Process methodology was used. (Unified Rational Process), a programming language (HTML and PHP) and MySQL, which is a database management system, was applied to the implementation for the data storage.

KEYWORD: Process, RUP Methodology, MySQL database management system.